# **МИНИСТЕРСТВО ОБРАЗОВАНИЯ И НАУКИ РОССИЙСКОЙ ФЕДЕРАЦИИ**

## **Федеральное государственное бюджетное образовательное учреждение высшего образования**

«ТОМСКИЙ ГОСУДАРСТВЕННЫЙ УНИВЕРСИТЕТ СИСТЕМ

УПРАВЛЕНИЯ И РАДИОЭЛЕКТРОНИКИ»

(ТУСУР)

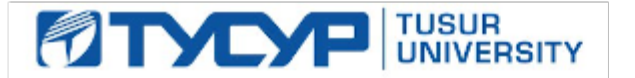

# УТВЕРЖДАЮ

Директор департамента образования

Документ подписан электронной подписью Сертификат: 1сбсfa0a-52a6-4f49-aef0-5584d3fd4820<br>Владелец: Троян Павел Ефимович Действителен: с 19.01.2016 по 16.09.2019

# РАБОЧАЯ ПРОГРАММА ДИСЦИПЛИНЫ

### **Корпоративные информационные системы**

Уровень образования: **высшее образование - бакалавриат**

Направление подготовки / специальность: **38.03.04 Государственное и муниципальное управление**

Направленность (профиль) / специализация: **Управление в территориальных и структурнофункциональных социально-экономических системах** 

Форма обучения: **заочная (в том числе с применением дистанционных образовательных технологий)**

Факультет: **ФДО, Факультет дистанционного обучения**

Кафедра: **АОИ, Кафедра автоматизации обработки информации** Курс: **2** Семестр: **3** Учебный план набора 2014 года

#### Распределение рабочего времени

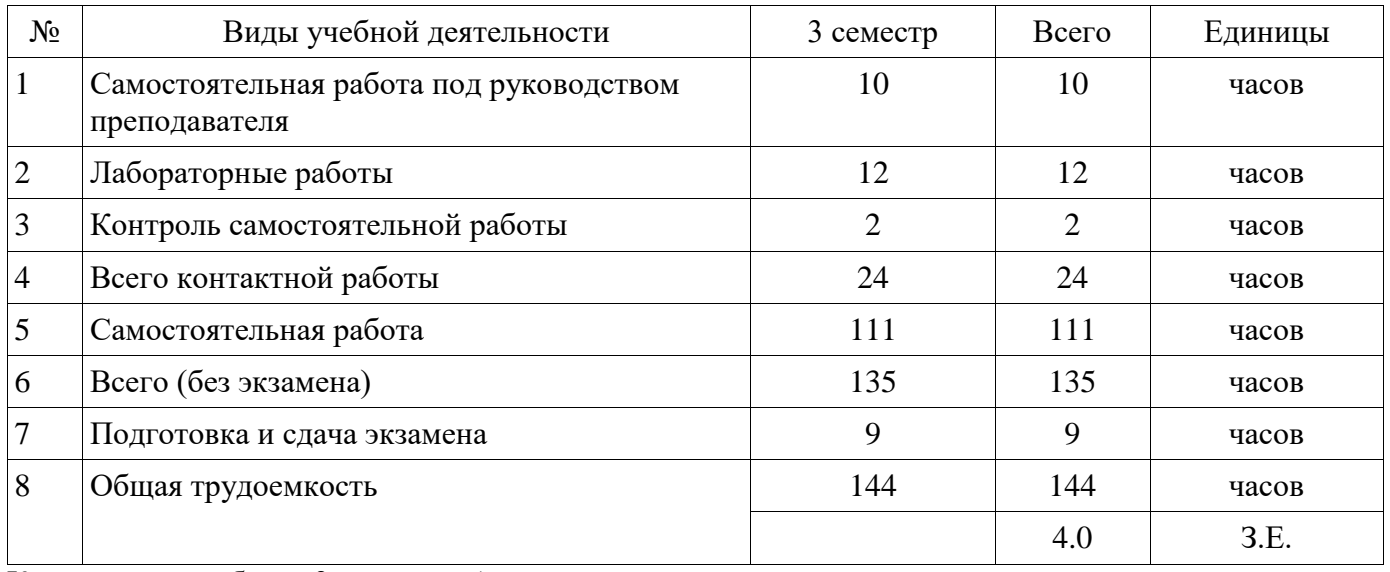

Контрольные работы: 3 семестр - 1 Экзамен: 3 семестр

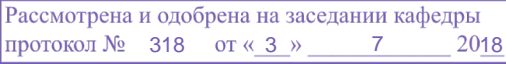

# ЛИСТ СОГЛАСОВАНИЯ

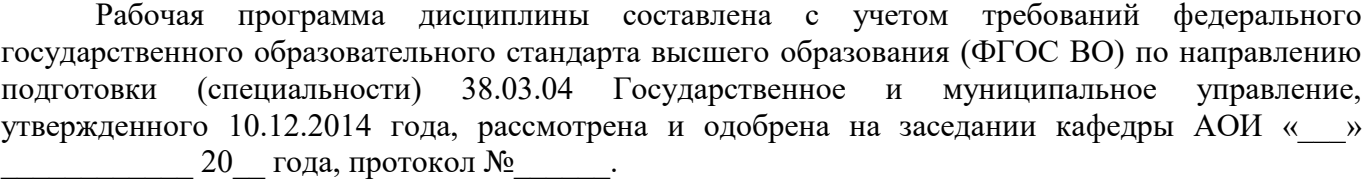

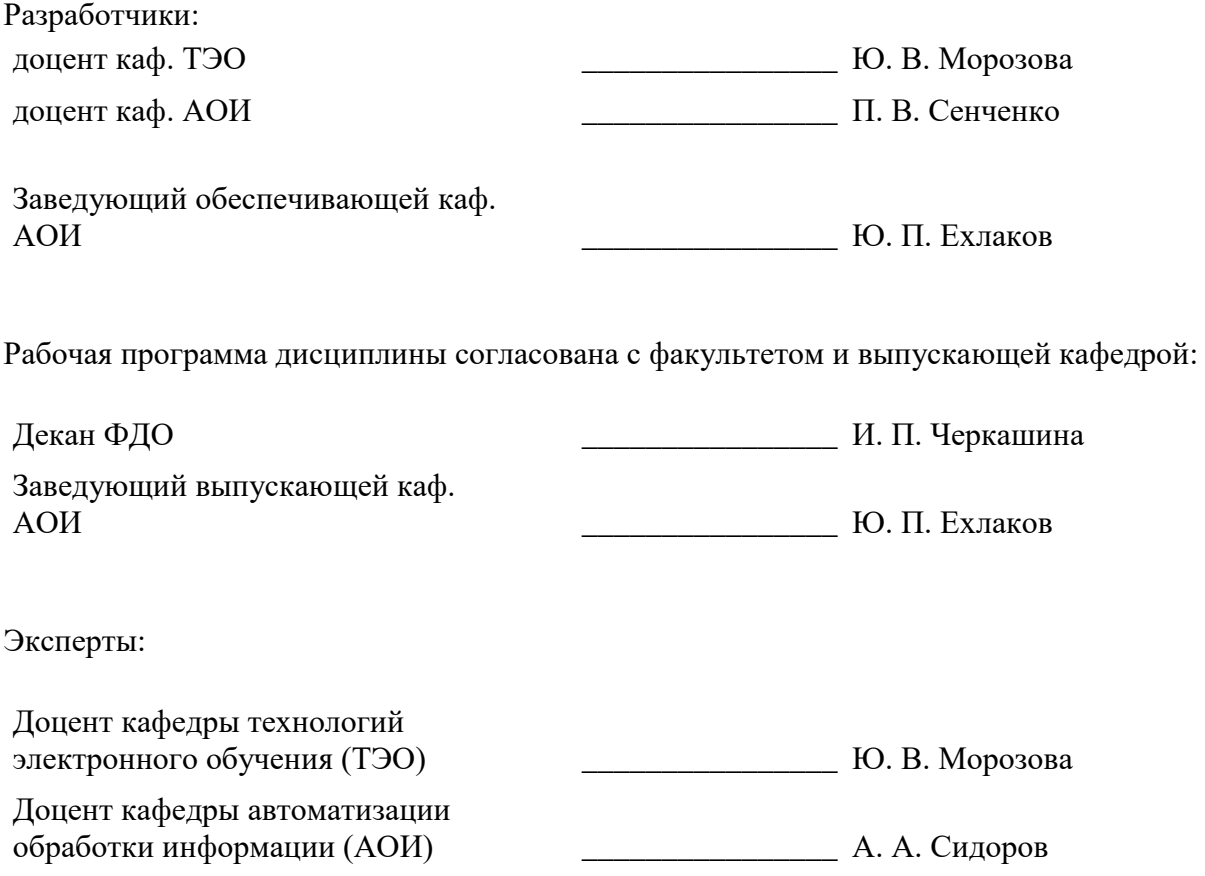

#### **1. Цели и задачи дисциплины**

#### **1.1. Цели дисциплины**

основной целью данной дисциплины является формирование у студентов профессиональных знаний в области корпоративных информационных систем (ERP-систем).

#### **1.2. Задачи дисциплины**

дать основные понятия корпоративных информационных систем;

 научить студентов навыкам работы в системе «1С Предприятие 8. Управление предприятием»;

 дать возможность студентам приобрести практические навыки, необходимые для овладения основными способами и средствами информационного взаимодействия, получения, хранения, переработки, интерпретации информации;

 развить способность к формализации и обобщения сведений о предметной области для создания баз данных с учетом ограничений используемых методов исследования.

#### **2. Место дисциплины в структуре ОПОП**

Дисциплина «Корпоративные информационные системы» (Б1.В.ДВ.2.2) относится к блоку 1 (вариативная часть).

Предшествующими дисциплинами, формирующими начальные знания, являются: Информационные технологии обработки данных.

Последующими дисциплинами являются: Бухгалтерский и управленческий учет, Государственные и муниципальные финансы, Информационные технологии в управлении, Прогнозирование и планирование.

#### **3. Требования к результатам освоения дисциплины**

Процесс изучения дисциплины направлен на формирование следующих компетенций:

 ПК-8 способностью применять информационно-коммуникационные технологии в профессиональной деятельности с видением их взаимосвязей и перспектив использования;

В результате изучения дисциплины обучающийся должен:

 **знать** основные понятия корпоративных информационных систем; – базовый функционал ERP-систем; – общую стратегию внедрения корпоративных информационных систем; – нормативную систему производства; – подсистемы планирования; – структуру предприятия для целей производственного планирования; – назначение рабочих центров.

 **уметь** – управлять проектом внедрения системы 1С: Предприятие; – управлять данными в системе 1С: Предприятие; – составлять спецификации изделий; – составлять технологические карты производства; – проводить объемно-календарное планирование в системе 1С: Предприятие; – составлять управленческую отчетность в системе 1С: Предприятие.

 **владеть** – методикой проектирования баз данных на основе нормализации отношений. – навыками работы в системе 1С: Предприятие; – методами оперативного управления производством в системе 1С: Предприятие; – инструментами анализа бизнес-процессов.

#### **4. Объем дисциплины и виды учебной работы**

Общая трудоемкость дисциплины составляет 4.0 зачетных единицы и представлена в таблине 4.1.

Виды учебной деятельности Всего часов Семестры 3 семестр Контактная работа (всего) 24 24 Самостоятельная работа под руководством преподавателя (СРП) 10 10 Лабораторные работы 12 12 12 Контроль самостоятельной работы (КСР)  $\qquad \qquad$  2 2 2 2 2  $\alpha$ мостоятельная работа (всего) 111 111 111

Таблица 4.1 – Трудоемкость дисциплины

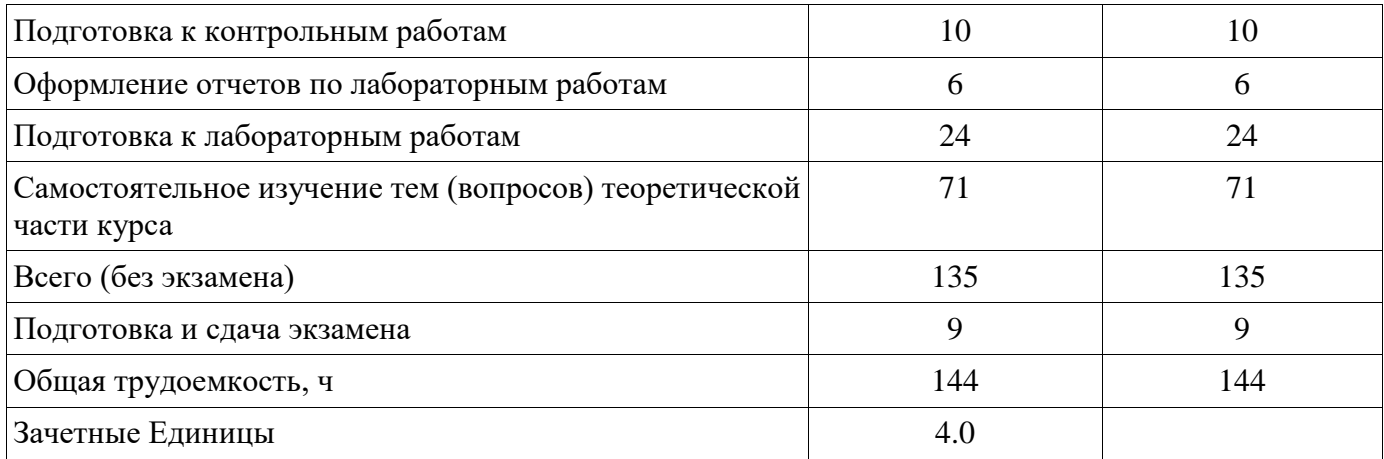

#### **5. Содержание дисциплины**

#### **5.1. Разделы дисциплины и виды занятий**

Разделы дисциплины и виды занятий приведены в таблице 5.1. Таблица 5.1 – Разделы дисциплины и виды занятий

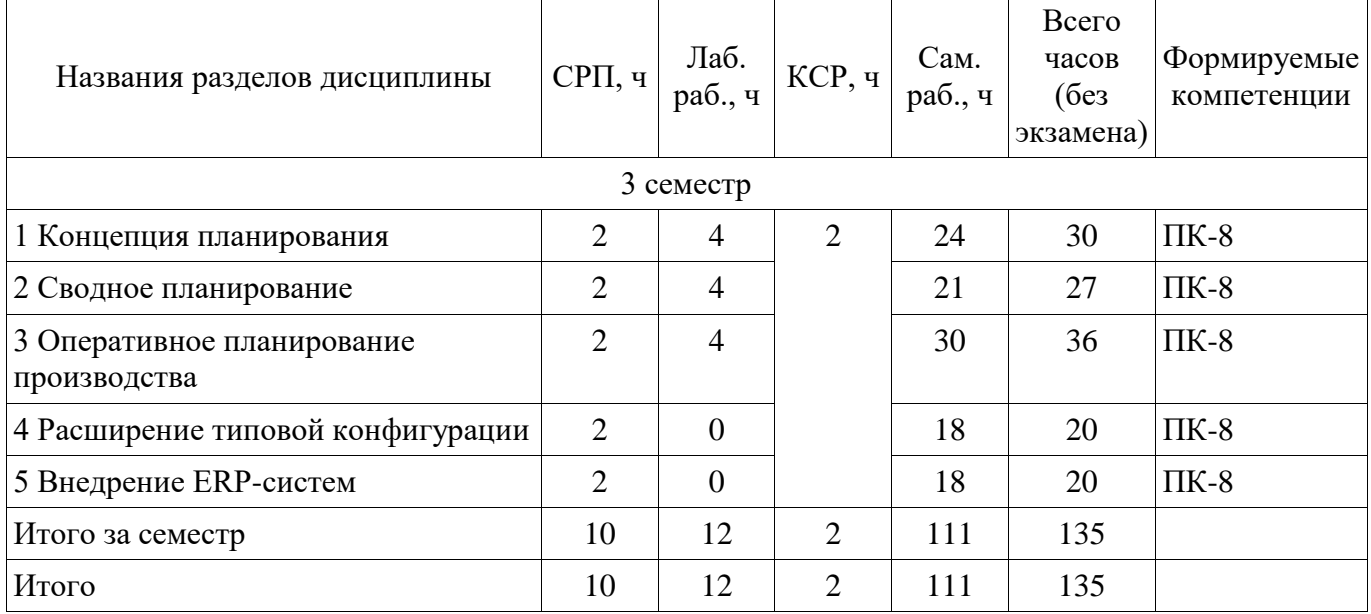

### **5.2. Содержание разделов дисциплины (самостоятельная работа под руководством преподавателя)**

Содержание разделов дисциплин (самостоятельная работа под руководством преподавателя) приведено в таблице 5.2.

Таблица 5.2 – Содержание разделов дисциплин (самостоятельная работа под руководством преподавателя)

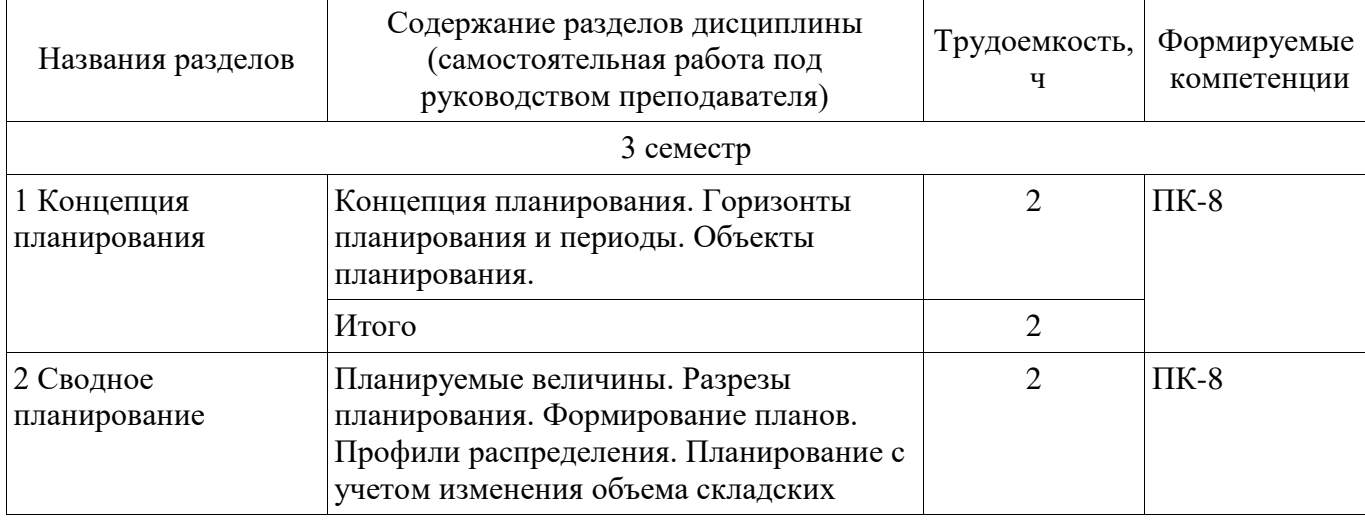

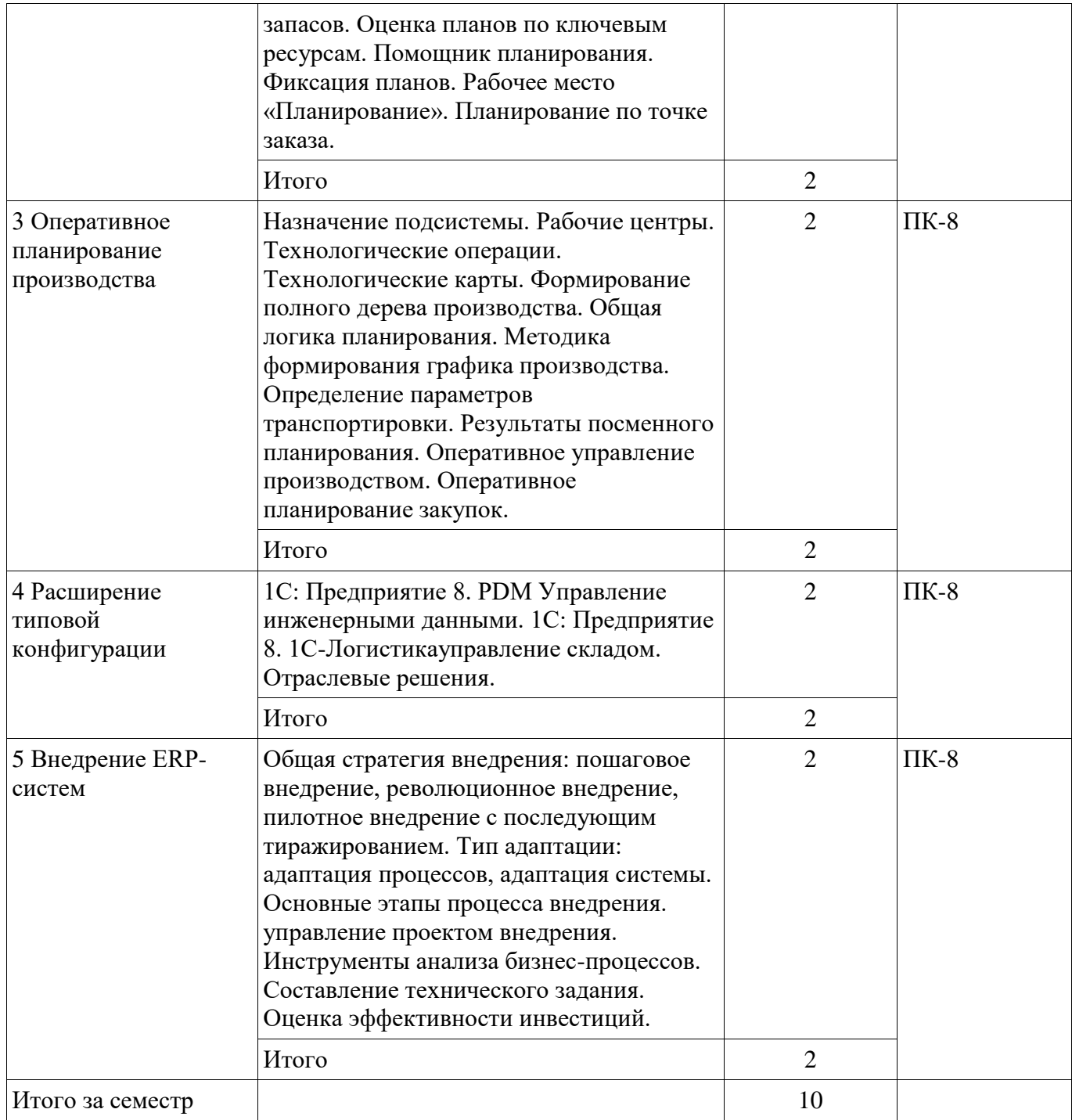

**5.3. Разделы дисциплины и междисциплинарные связи с обеспечивающими (предыдущими) и обеспечиваемыми (последующими) дисциплинами** 

Разделы дисциплины и междисциплинарные связи с обеспечивающими (предыдущими) и обеспечиваемыми (последующими) дисциплинами представлены в таблице 5.3. Таблица 5.3 – Разделы дисциплины и междисциплинарные связи

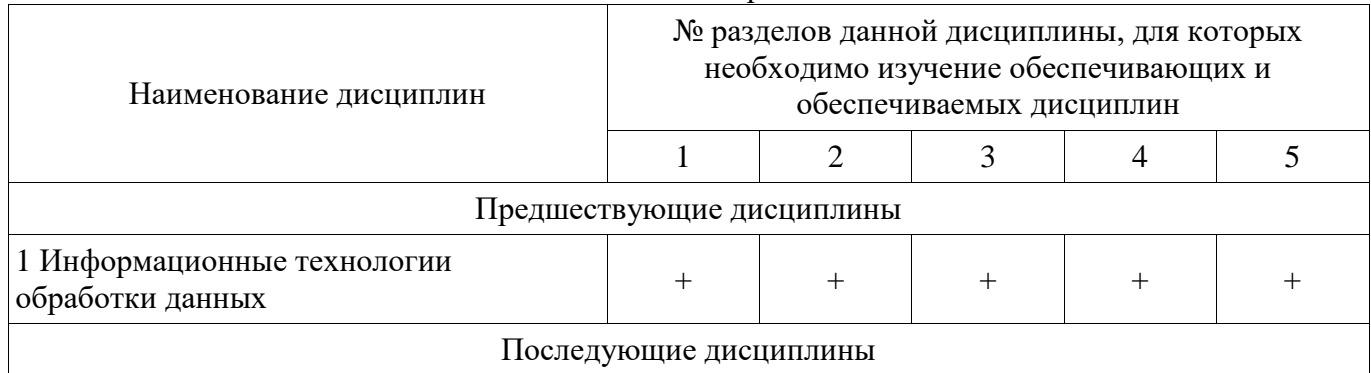

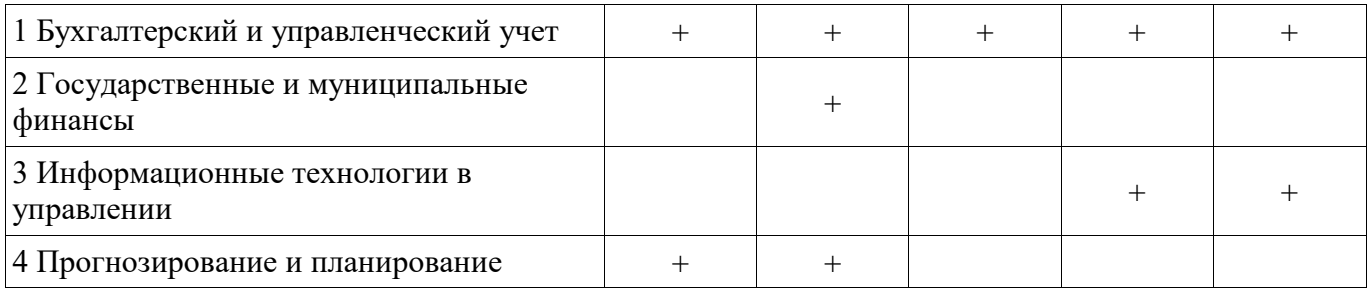

## **5.4. Соответствие компетенций, формируемых при изучении дисциплины, и видов занятий**

Соответствие компетенций, формируемых при изучении дисциплины, и видов занятий представлено в таблице 5.4.

Таблица 5.4 – Соответствие компетенций, формируемых при изучении дисциплины, и видов занятий

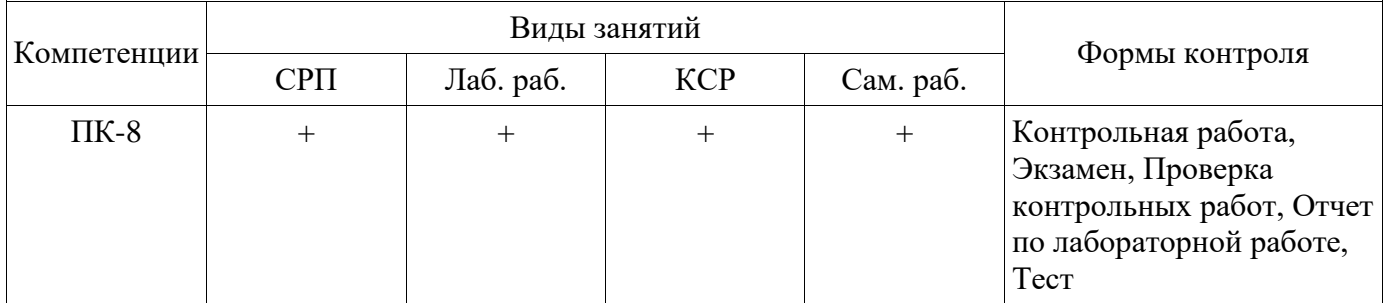

# **6. Интерактивные методы и формы организации обучения**

Не предусмотрено РУП.

# **7. Лабораторные работы**

Наименование лабораторных работ приведено в таблице 7.1. Таблица 7.1 – Наименование лабораторных работ

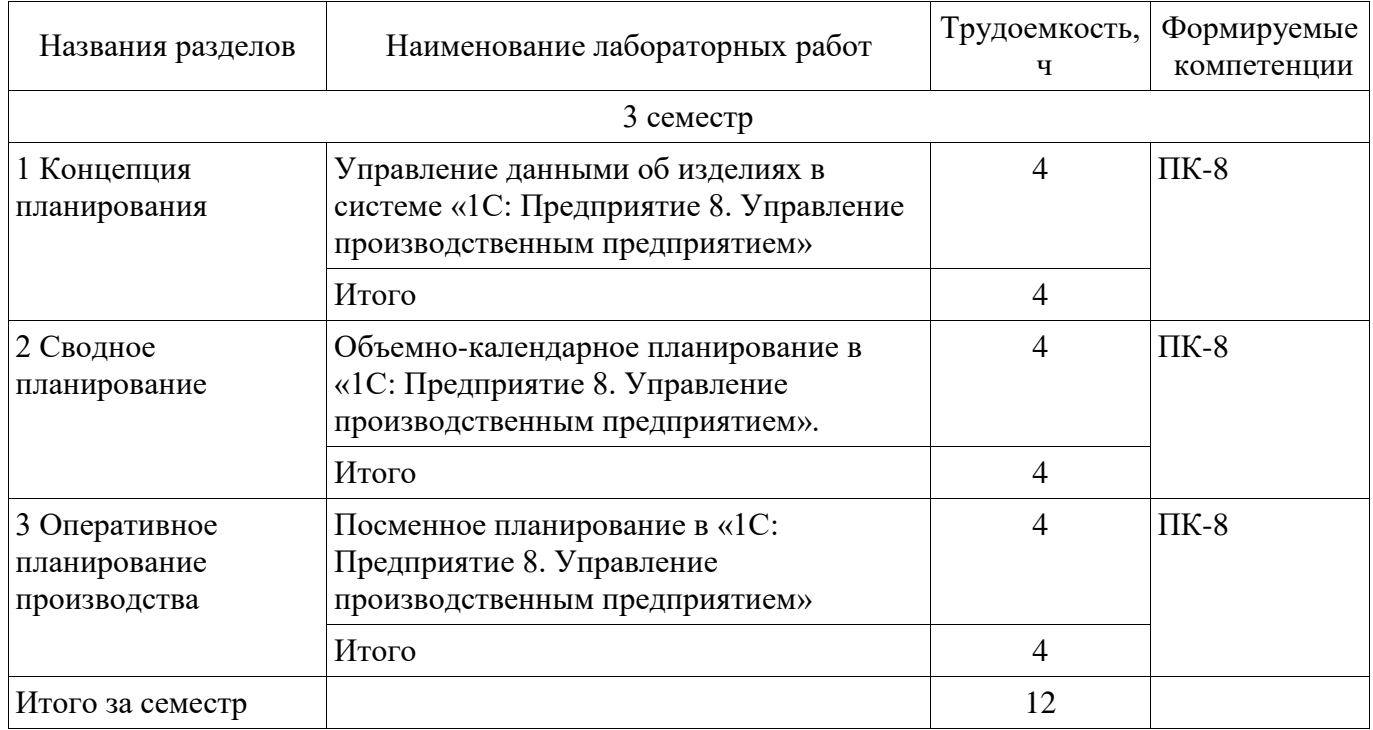

# **8. Контроль самостоятельной работы**

Виды контроля самостоятельной работы приведены в таблице 8.1.

Таблица 8.1 – Виды контроля самостоятельной работы

| $N_2$       | Вид контроля самостоятельной работы | Трудоемкость<br>час. | Формируемые<br>компетенции |
|-------------|-------------------------------------|----------------------|----------------------------|
| $3$ семестр |                                     |                      |                            |

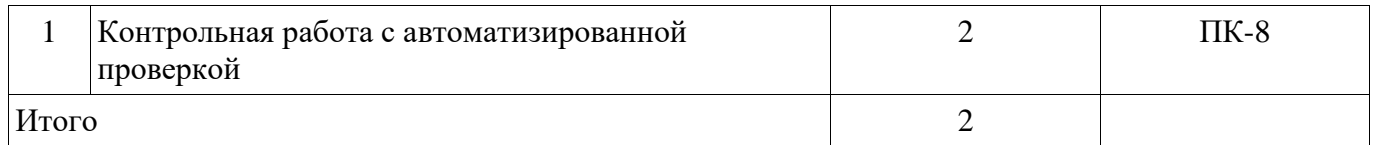

### **9. Самостоятельная работа**

Виды самостоятельной работы, трудоемкость и формируемые компетенции представлены в таблице 9.1.

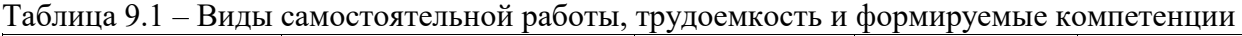

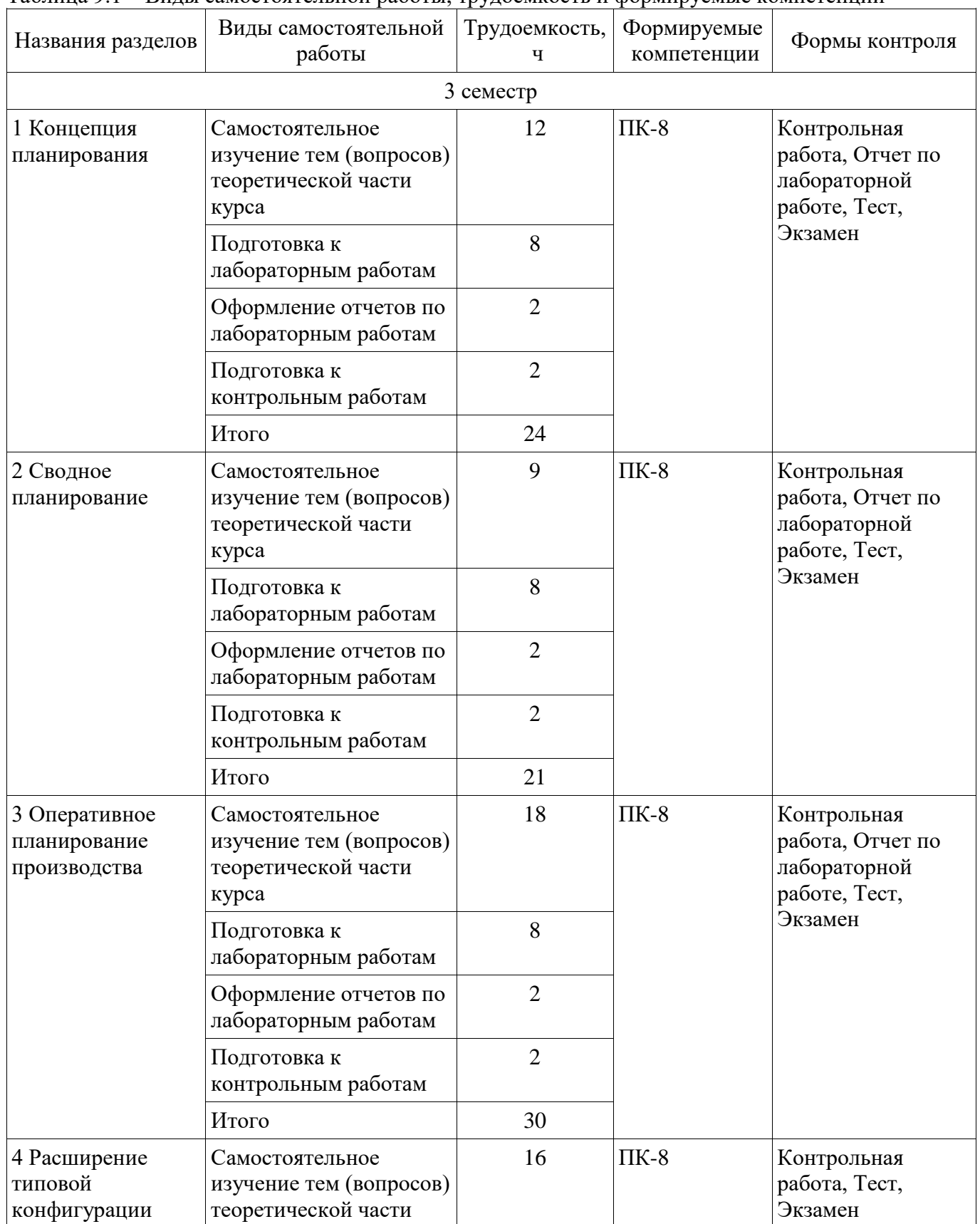

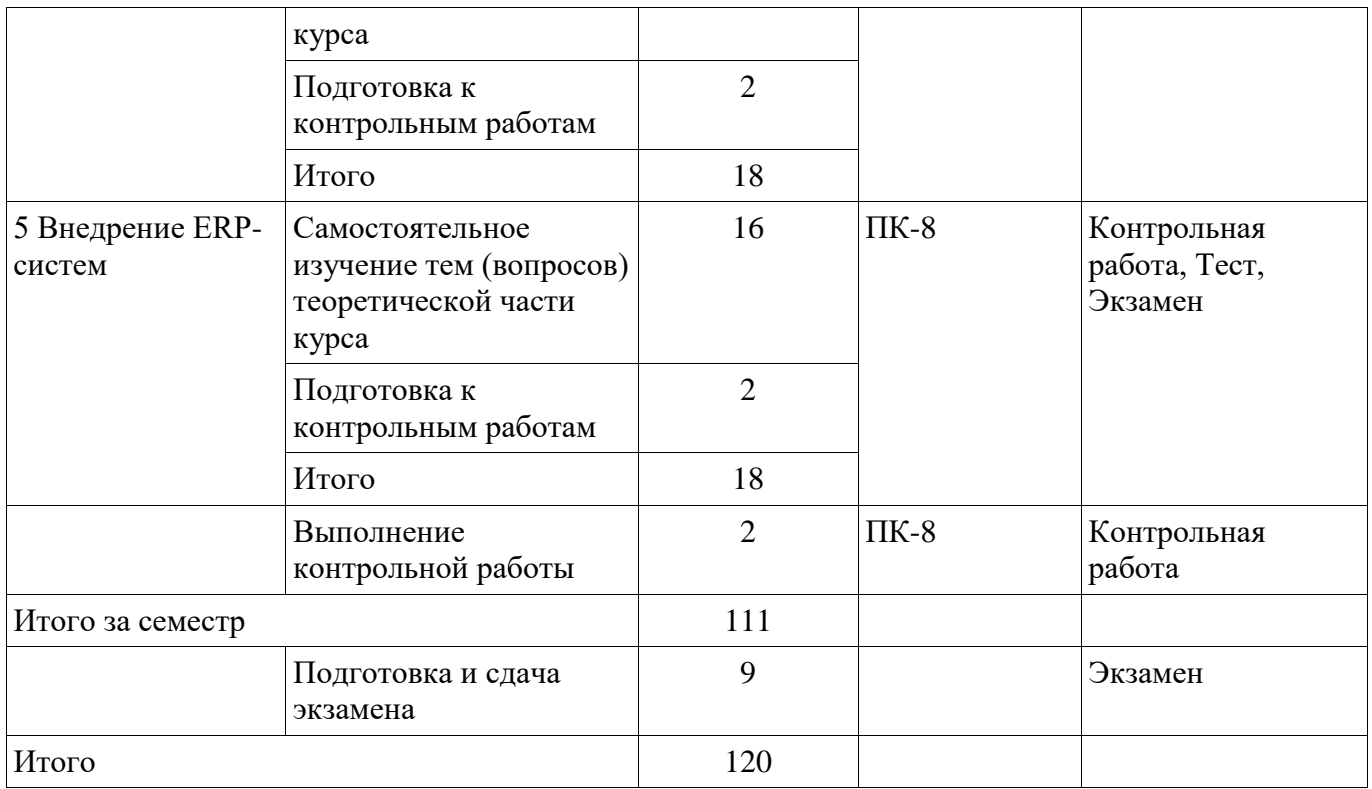

**10. Контроль самостоятельной работы (курсовой проект / курсовая работа)**  Не предусмотрено РУП.

**11. Рейтинговая система для оценки успеваемости обучающихся**  Рейтинговая система не используется.

#### **12. Учебно-методическое и информационное обеспечение дисциплины**

#### **12.1. Основная литература**

1. Планирование и проектирование организаций [Электронный ресурс]: Учебное пособие / Адуева Т. В. - 2016. Доступ из личного кабинета студента. — Режим доступа: https://study.tusur.ru/study/library/ (дата обращения: 06.08.2018).

2. Организация баз данных [Электронный ресурс]: Учебное пособие / Сенченко П. В. - 2015. 170 с. Доступ из личного кабинета студента. — Режим доступа: https://study.tusur.ru/study/library/ (дата обращения: 06.08.2018).

#### **12.2. Дополнительная литература**

1. Бухгалтерские информационные системы [Электронный ресурс]: Учебное пособие / Адуева Т. В. - 2016. Доступ из личного кабинета студента. — Режим доступа: https://study.tusur.ru/study/library/ (дата обращения: 06.08.2018).

#### **12.3. Учебно-методические пособия**

#### **12.3.1. Обязательные учебно-методические пособия**

1. Сенченко П.В. Корпоративные информационные системы: электронный курс / П. В. Сенченко. – Томск ТУСУР, ФДО, 2018. Доступ из личного кабинета студента.

2. Корпоративные информационные системы [Электронный ресурс]: Методические указания к лабораторным работам и организации самостоятельной работы / Сенченко П. В. - 2018. Доступ из личного кабинета студента. — Режим доступа: https://study.tusur.ru/study/library/ (дата обращения: 06.08.2018).

### **12.3.2. Учебно-методические пособия для лиц с ограниченными возможностями здоровья и инвалидов**

Учебно-методические материалы для самостоятельной и аудиторной работы обучающихся из числа лиц с ограниченными возможностями здоровья и инвалидов предоставляются в формах, адаптированных к ограничениям их здоровья и восприятия информации.

## **Для лиц с нарушениями зрения:**

- в форме электронного документа;
- в печатной форме увеличенным шрифтом.

#### **Для лиц с нарушениями слуха:**

- в форме электронного документа;
- в печатной форме.

# **Для лиц с нарушениями опорно-двигательного аппарата:**

- в форме электронного документа;
- в печатной форме.

# **12.4. Профессиональные базы данных и информационные справочные системы**

1. При изучении дисциплины рекомендуется использовать базы данных, информационносправочные и поисковые системы, к которым у ТУСУРа есть доступ: https://lib.tusur.ru/ru/resursy/bazy-dannyh (со свободным доступом).

2. КонсультантПлюс: www.consultant.ru (доступ из личного кабинета студента по ссылке https://study.tusur.ru/study/download/).

#### **13. Материально-техническое обеспечение дисциплины и требуемое программное обеспечение**

# **13.1. Общие требования к материально-техническому и программному обеспечению дисциплины**

# **13.1.1. Материально-техническое и программное обеспечение дисциплины**

Кабинет для самостоятельной работы студентов

учебная аудитория для проведения занятий лабораторного типа, помещение для проведения групповых и индивидуальных консультаций, помещение для проведения текущего контроля и промежуточной аттестации, помещение для самостоятельной работы

634034, Томская область, г. Томск, Вершинина улица, д. 74, 207 ауд.

Описание имеющегося оборудования:

- Коммутатор MicroTeak;
- Компьютер PENTIUM D 945 (3 шт.);
- Компьютер GELERON D 331 (2 шт.);
- Комплект специализированной учебной мебели;
- Рабочее место преподавателя.

Программное обеспечение:

- $-7$ -zip
- Google Chrome
- Kaspersky Endpoint Security 10 для Windows
- Microsoft Windows
- OpenOffice
- КонсультантПлюс (с возможностью удаленного доступа)

### **13.1.2. Материально-техническое и программное обеспечение для лабораторных работ**

Кабинет для самостоятельной работы студентов

учебная аудитория для проведения занятий лабораторного типа, помещение для проведения групповых и индивидуальных консультаций, помещение для проведения текущего контроля и промежуточной аттестации, помещение для самостоятельной работы

634034, Томская область, г. Томск, Вершинина улица, д. 74, 207 ауд.

Описание имеющегося оборудования:

- Коммутатор MicroTeak;
- Компьютер PENTIUM D 945 (3 шт.);
- Компьютер GELERON D 331 (2 шт.);
- Комплект специализированной учебной мебели;
- Рабочее место преподавателя.

Программное обеспечение:

- 1С:Предприятие 8 (с возможностью удаленного доступа)
- Google Chrome
- Kaspersky Endpoint Security 10 для Windows
- Microsoft Windows
- OpenOffice
- КонсультантПлюс (с возможностью удаленного доступа)

## **13.1.3. Материально-техническое и программное обеспечение для самостоятельной работы**

Для самостоятельной работы используются учебные аудитории (компьютерные классы), расположенные по адресам:

- 634050, Томская область, г. Томск, Ленина проспект, д. 40, 233 ауд.;

- 634045, Томская область, г. Томск, ул. Красноармейская, д. 146, 201 ауд.;

- 634034, Томская область, г. Томск, Вершинина улица, д. 47, 126 ауд.;

- 634034, Томская область, г. Томск, Вершинина улица, д. 74, 207 ауд.

Состав оборудования:

- учебная мебель;

- компьютеры класса не ниже ПЭВМ INTEL Celeron D336 2.8ГГц. - 5 шт.;

- компьютеры подключены к сети «Интернет» и обеспечивают доступ в электронную информационно-образовательную среду университета.

Перечень программного обеспечения:

- Microsoft Windows;

- OpenOffice;

- Kaspersky Endpoint Security 10 для Windows;

- 7-Zip;

- Google Chrome.

#### **13.2. Материально-техническое обеспечение дисциплины для лиц с ограниченными возможностями здоровья и инвалидов**

Освоение дисциплины лицами с ограниченными возможностями здоровья и инвалидами осуществляется с использованием средств обучения общего и специального назначения.

При занятиях с обучающимися **с нарушениями слуха** предусмотрено использование звукоусиливающей аппаратуры, мультимедийных средств и других технических средств приема/передачи учебной информации в доступных формах, мобильной системы преподавания для обучающихся с инвалидностью, портативной индукционной системы. Учебная аудитория, в которой занимаются обучающиеся с нарушением слуха, оборудована компьютерной техникой, аудиотехникой, видеотехникой, электронной доской, мультимедийной системой.

При занятиях с обучающимися **с нарушениями зрениями** предусмотрено использование в лекционных и учебных аудиториях возможности просмотра удаленных объектов (например, текста на доске или слайда на экране) при помощи видеоувеличителей для комфортного просмотра.

При занятиях с обучающимися **с нарушениями опорно-двигательного аппарата**  используются альтернативные устройства ввода информации и другие технические средства приема/передачи учебной информации в доступных формах, мобильной системы обучения для людей с инвалидностью.

### **14. Оценочные материалы и методические рекомендации по организации изучения дисциплины**

# **14.1. Содержание оценочных материалов и методические рекомендации**

Для оценки степени сформированности и уровня освоения закрепленных за дисциплиной компетенций используются оценочные материалы в составе:

#### 14.1.1. Тестовые задания

1) Какое из приведенных определений соответствует понятию «Корпоративная информационная система»?

1. сеть из множества компьютеров;

2. совокупность средств для широковещательной передачи информации

3. совокупность средств автоматизации управления предприятием

4. система управления базами данных специального назначения

2) Как называется программная система, функции которой состоят в обеспечении хранения данных, выполнении операций по обработке информации, предоставлении пользователям удобного интерфейса?

1. файловая система

2. информационная система

3. операционная система

4. графическая система

3) Какое понятие характеризует модель деятельности организации, выраженную в терминах внутренних и внешних связей?

1. процесс согласования решений руководства компании

2. управленческое решение

3. производственное решение

4. бизнес-процесс

4) Что является основной целевой функцией корпоративной информационной системы?

1. создание базы для принятия как можно меньшего числа ошибочных управленческих решений

2. генерация верных управленческих решений

3. фиксация отклонений от нормативного управленческого процесса

4. формирование нормативной основы для принятия управленческих решений

5) Что называется информационной моделью корпоративной информационной системы?

1. топология сети передачи данных

2. аппаратно-техническая база программного комплекса

3. совокупность правил и алгоритмов функционирования корпоративной системы

4. совокупность взаимосвязанных, хранящихся вместе разнородных данных

6) Какой вид проектирования баз данных корпоративной информационной системы ставит своей целью представление реальной предметной области в абстрактных моделях таким образом, чтобы эти модели данных максимально отражали в себе объекты выбранной предметной области?

1. логическое проектирование

2. физическое проектирование

3. системное проектирование

4. функциональное проектирование

7) Что является фундаментальными смысловыми единицами понятия «корпоративная информационная система»?

1. регламент внесения изменений в конфигурацию программного комплекса и состав его функциональных молулей

2. регламент развития информационной модели и правила внесения в неё изменений

3 информационная модель и программный комплекс

4. база данных и набор специальных операций

8) С точки зрения способа программной реализации, какие системы называются «локальными информационными системами»?

1. основная функциональность которых сосредоточена на одном компьютере

2. построенные по иерархическому принципу, с чётким разделением задач, решаемых отдельными частями системы

3. организованные на локальных вычислительных сетях

4. системы с выделенным персональным файл-сервером

9) Как называется внесение изменений в структуру базы данных корпоративной информационной системы, в соответствии с пользовательскими требованиями и ограничениями прелметной области?

1. нелостность типов данных

2. эволюция базы ланных

3. декомпозиция базы данных

4. репликация базы данных

10) Что понимается под открытостью архитектуры корпоративных информационных систем?

1. свойство, определяющее возможность конфигурирования системы с помощью настроек

2. свойство, определяющее возможность конфигурирования системы с использованием сторонних программных продуктов

3. свойство поддерживать технологию размещения системы на серверах удаленного провайдера и работы с ней по каналам Internet

4. свойство, обеспечивающее совместимость систем с периферийным оборудованием

11) Для всех информационных систем важна возможность идентификации данных. Как называется одно или несколько полей таблицы, значения которых однозначно идентифицируют любую запись в этой таблице?

1. первичный ключ

2. внешний ключ

3. индекс

4. ломен

12) Что является главной особенностью современных корпоративных информационных систем как поставляемого конченого продукта?

1. поддержка ведения функций управленческого и бухгалтерского учета

2. комплексная поставка программно - аппартных средств и управленческих технологий

3. расширенная возможность масштабирования системы

4. поддержка функций электронного документооборота

13) При разработке реляционных баз данных для корпоративных информационных систем необходимо обеспечить соблюдение требований нормализации. В чем заключается процесс нормализации?

1. в выборе кортежей, удовлетворяющих заданным ограничениям

2. в объединении двух отношений с одинаковой схемой

3. в преобразовании отношения путем разбиения на более простые с целью исключения зависимостей, вызывающих проблемы с однозначным обновлением значений атрибутов

4. в преобразовании типов значений атрибутов

14) Лля облегчения процесса проектирования ланных корпоративных информационных систем с учетом требований и ограничений предметной области используют различные способы моделирования. Как называется моделирование структуры данных, ориентированное на смысл самих данных?

1. кибернетическим моделированием

2. имитационным моделированием

3. семантическим моделированием

4. функциональным моделированием

15) Как называется программная архитектура корпоративных информационных систем, в которой запросы обрабатываются на выделенном сервере?

1. локальная 2. файл-серверная 3. сетевая 4. клиент-серверная

16) Как называется процесс, начинающийся с момента принятия решения о создании информационной системы и заканчивающийся в момент полного изъятия ее из эксплуатации?

- 1. моделирование информационной системы
- 2. жизненный цикл информационной системы
- 3. разработка информационной системы

4. проектирование информационной системы

17) Как называется последовательность операций, выполняемых в корпоративной информационной системе над базой данных, рассматриваемых системой управления базой данных, как елиное целое?

- 1. файловая последовательность
- 2. секвенция
- 3. транзакция
- 4. массив данных

18) Как называется хранилище информации обо всех объектах, входящих в состав базы данных корпоративной информационной системы?

- 1. словарь данных
- 2. структура данных
- 3. схема ланных
- 4. подсхема данных

19) На какой стадии проектирования данных на основании логической модели предметной области создается структура данных, корпоративной информационной системы?

- 1. физическое проектирование
- 2. концептуальное проектирование
- 3. системное проектирование
- 4. функциональное проектирование

20) Как называется информация, поддерживаемая для удовлетворения внутренних потребностей корпоративной информационной системы?

- 1. служебная информация
- 2. журнальная информация
- 3. индексная информация

4. управляющая информация

### 14.1.2. Экзаменационные тесты

Приведены примеры типовых заданий из банка экзаменационных тестов, составленных по пройденным разделам дисциплины.

1 Простейший элемент информационной системы, формирующийся вручную или посредством классификаторов однородной фактографической **H3** элементов первичной информации, разделенной по назначению называют

- 1. моделью;
- 2. сущностью;
- 3. атрибутом сущности;
- 4. связью.

2 В ER-диаграммах ассоциация между сущностями называется:

1. моделью;

2. сущностью;

3. атрибутом сущности;

4. связью.

3 Связи в ER-моделях могут определяться следующим образом:

1. между двумя ассоциациями;

2. между двумя разными сущностями;

3. между сущностью и ей же самой;

4. между сущностями разных диаграмм.

4. Модель бухгалтерского учета в программе «1С:Бухгалтерия 8» поддерживает следующие принципы:

1) Двойная запись;

2) Десятичная классификация в виде Плана счетов;

3) Формирование учета по двухуровневой системе финансовой и управленческой бухгалтерии

5. Возможность ведения учета нескольких юридических лиц в одной информационной базе:

1) Не реализована в программе «1С:Бухгалтерия 8»

2) Реализована только в программе «1С:Бухгалтерия 8» версии ПРОФ

3) Реализована в программе «1С:Бухгалтерия 8» версии ПРОФ и базовой версии

6. В программе «1С:Бухгалтерия 8» реализована поддержка следующих вариантов налогообложения:

1) общая система налогообложения, УСН, ЕНВД

2) только УСН

3) общая система налогообложения, ЕНВД

7. В программе «1С:Бухгалтерия 8» поддерживается автоматическое определение сумм начислений и вычетов по приобретенным товарам, реализуемым с применением ставки НДС:

1) 18% и 10%

2) 18%, 10%, 0%, Без НДС

3) 18%

8. Каким образом в программе «1С:Бухгалтерия 8» указываются счета бухгалтерского учета?

1) В документах автоматически проставляются настроенные по умолчанию значения счетов, которые при необходимости можно корректировать

2) Счета учета жестко заданы в документах и не могут быть изменены пользователем.

3) Счета задаются в отдельном регистре, и по соответствию аналитических признаков и вида документа проставляются в корреспонденции счетов.

9. Сколько документов реализовано в программе «1С:Бухгалтерия 8» для регистрации товарно-материальных ценностей и отражения факта приема услуг?

1) Два: отдельно для оборудования, товаров, материалов и отдельно для услуг

2) Один универсальный документ

3) Три: отдельно для оборудования, отдельно для товаров, материалов и отдельно для услуг.

10. Какое количество технологических платформ используется в системе программ «1С:Предприятие 8»?

1) Одна – для всех прикладных решений.

2) Три – для «1С:Бухгалтерия 8», «1С:Управление торговлей 8», «1С:Зарплата и Управление персоналом 8».

3) Две – для «1С:Бухгалтерия 8», «1С:Зарплата и Управление персоналом 8»

11. Установленные пользователем параметры учета в программе «1С:Бухгалтерия 8»:

1) могут изменить состав аналитических признаков в плане счетов;

2) не могут изменить состав аналитических признаков в плане счетов, настроенный в конфигураторе;

3) могут изменить состав аналитических признаков в плане видов характеристик.

12. В программе «1С:Бухгалтерия 8» приоритет по просроченной задолженности выше у установки:

1) в константе «Параметры учета»;

2) в справочнике «Договоры» контрагента;

3) в документах оплаты и реализации.

13. Какие режимы просмотра справочников не реализованы в программе «1С:Бухгалтерия 8»?

1) список;

2) иерархический список;

3) дерево;

4) приватного просмотра

14. В каком разделе отчетности в программе «1С:Бухгалтерия 8» можно сформировать налоговые декларации?

1) Стандартные отчеты;

2) Анализ учета;

3) 1С-Отчетность;

4) Отчеты по налогу на прибыль.

15. В каких ресурсах «1С:Бухгалтерия 8» можно посмотреть детальные результаты начисления имущественных налогов?

1) Стандартные отчеты;

2) Анализ учета;

3) 1С-Отчетность;

4) Справки-расчеты.

16. Основной принцип ERP-систем:

1) создание единого хранилища данных (репозитария), содержащего всю деловую информацию, накопленную организацией в процессе ведения бизнеса;

2) иерархия планов производства;

3) ведение спецификации изделия.

17. Системы класса ERP обеспечивают планирование и управление:

1) всеми производственными ресурсами предприятия;

2) всеми ресурсами предприятия, в том числе и управление персоналом;

3) всеми ресурсами предприятия с учетом внешней деятельности предприятия.

18. Корпоративные информационные системы обеспечивают:

1) интегрированное решение задач управления предприятием;

2) оперативный уровень управления и учета;

3) стратегический уровень управления;

4) правовую поддержку деятельности предприятия.

19. Определите назначение среды быстрой разработки «1С:Предприятия 8»:

1) Предметно-ориентированная среда, встроенная в платформу «1С:Предприятие», реализована в составе конфигуратора.

2) Способность системы работать под управлением различных операционных систем

3) Технологии, позволяющей создавать приложения, работающие на мобильных устройствах под управлением операционных систем Android, iOS и Windows.

4) Технологии работы с прикладными решениями на различных клиентских устройствах с различными операционными системами

20. Определите назначение REST интерфейс платформы «1С: Предприятие»:

1) Набор механизмов для взаимодействия компонентов распределённого приложения в сети. 2) Набор механизмов для интеграции с другими информационными системами.

организации работы  $3)$ Набор механизмов лля  $\mathbf{c}$ прикладными решениями «1С:Предприятиея» в модели сервиса.

4) Набор механизмов для обмена документами с банком непосредственно из программ системы «1С:Предприятия».

### 14.1.3. Темы контрольных работ

Корпоративные информационные системы

1. Программный комплекс, функции которого состоят в обеспечении надежного хранения информации в памяти компьютера, выполнении операций по обработке информации для данного приложения, предоставлении пользователям удобного и легко осваиваемого интерфейса называется:

1. базой ланных:

2. информационной системой;

3. файловой системой;

4. системой управления базами данных.

2. Именованная область внешней памяти называется:

1. базой ланных:

2. информационной системой;

3. файлом;

4. системой управления базами данных.

3. Базовый комплекс компьютерных программ, обеспечивающий управление аппаратными средствами компьютера, работу с файлами, ввод и вывод информации, а также выполнение прикладных программ и утилит называется:

1. операционной системой:

2. информационной системой;

3. файловой системой;

4. системой управления базами данных.

4. Прикладная программа, обеспечивающая возможность формирования файла, записи его на носитель информации и открытия для дальнейших действий называется:

1. операционной системой;

2. информационной системой;

3. файловой системой;

4. системой управления базами данных.

5. Позадачный подход в использовании исходных данных:

1. каждая задача решается на отдельном ПК;

2. для каждой программы обработки используется «свой» файл исходных данных;

3. когда все программы, использующие один и тот же файл, созданы одним программистом;

4. доступ к данным из программ обработки или непосредственно по запросу конечного пользователя осуществляется через систему управления базами данных.

6. По какому налогу в программе «1С:Бухгалтерия 8» не производится автоматический

расчет?

- 1) Налог на прибыль;
- 2) Налог на добавленную стоимость;
- 3) Водный налог;
- 4) Земельный налог
- 5) Налог на имущество организаций;
- 6) Транспортный налог.

7. Какие из перечисленных систем относятся классу корпоративных информационных систем?

1) R/3

- 2) 1С:Управление производственным предприятием
- 3) Baan IV

4) SyteLine

5) Галактика

6) Инфо-бухгалтер

8. В информационной базе «1С:Бухгалтерия 8» учетная политика устанавливается:

- 1) отдельно для каждого юридического лица;
- 2) общая для всех юридических лиц, ведущих учет в информационной базе;
- 3) общая для группы организаций с одинаковой системой налогообложения.

9. В «1С:Бухгалтерия 8» регистр сведений «Методы определения прямых и косвенных расходов производства в налоговом учете» предназначен для хранения списка прямых расходов, связанных с производством товаров (выполнением работ, оказанием услуг), согласно:

1) п.1 ст.318 НК РФ;

2) учетной политике организации в соответствии с п.1 ст.318 НК РФ;

3) положению по бухгалтерскому учету

10. Какие режимы просмотра справочников не реализованы в программе «1С:Бухгалтерия 8»?

1) список;

2) иерархический список;

3) дерево;

4) приватного просмотра

#### **14.1.4. Темы лабораторных работ**

Управление данными об изделиях в системе «1С: Предприятие 8. Управление производственным предприятием»

Объемно-календарное планирование в «1С: Предприятие 8. Управление производственным предприятием».

Посменное планирование в «1С: Предприятие 8. Управление производственным предприятием»

#### **14.1.5. Методические рекомендации**

Учебный материал излагается в форме, предполагающей самостоятельное мышление студентов, самообразование. При этом самостоятельная работа студентов играет решающую роль в ходе всего учебного процесса.

Начать изучение дисциплины необходимо со знакомства с рабочей программой, списком учебно-методического и программного обеспечения. Самостоятельная работа студента включает работу с учебными материалами, выполнение контрольных мероприятий, предусмотренных учебным планом.

В процессе изучения дисциплины для лучшего освоения материала необходимо регулярно обращаться к рекомендуемой литературе и источникам, указанным в учебных материалах; пользоваться через кабинет студента на сайте Университета образовательными ресурсами электронно-библиотечной системы, а также общедоступными интернет-порталами, содержащими

научно-популярные и специализированные материалы, посвященные различным аспектам учебной дисциплины.

При самостоятельном изучении тем следуйте рекомендациям:

- чтение или просмотр материала необходимо осуществлять медленно, выделяя основные идеи; на основании изученного составить тезисы. Освоив материал, попытаться соотнести теорию с примерами из практики;

- если в тексте встречаются термины, следует выяснить их значение для понимания дальнейшего материала;

- необходимо осмысливать прочитанное и изученное, отвечать на предложенные вопросы.

Студенты могут получать индивидуальные консультации с использованием средств телекоммуникации.

По дисциплине могут проводиться дополнительные занятия в форме вебинаров. Расписание вебинаров публикуется в кабинете студента на сайте Университета. Запись вебинара публикуется в электронном курсе по дисциплине.

#### **14.2. Требования к оценочным материалам для лиц с ограниченными возможностями здоровья и инвалидов**

Для лиц с ограниченными возможностями здоровья и инвалидов предусмотрены дополнительные оценочные материалы, перечень которых указан в таблице 14.

Таблица 14 – Дополнительные материалы оценивания для лиц с ограниченными возможностями здоровья и инвалидов

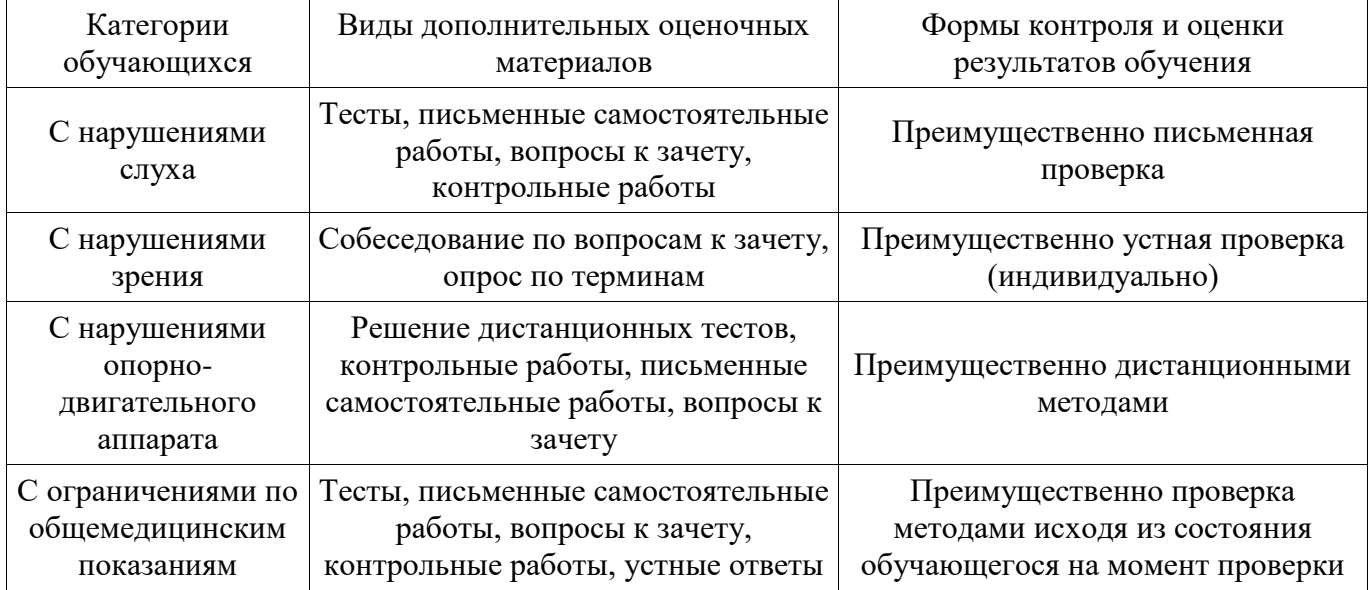

#### **14.3. Методические рекомендации по оценочным материалам для лиц с ограниченными возможностями здоровья и инвалидов**

Для лиц с ограниченными возможностями здоровья и инвалидов предусматривается доступная форма предоставления заданий оценочных средств, а именно:

- в печатной форме;
- в печатной форме с увеличенным шрифтом;
- в форме электронного документа;
- методом чтения ассистентом задания вслух;
- предоставление задания с использованием сурдоперевода.

Лицам с ограниченными возможностями здоровья и инвалидам увеличивается время на подготовку ответов на контрольные вопросы. Для таких обучающихся предусматривается доступная форма предоставления ответов на задания, а именно:

- письменно на бумаге;
- набор ответов на компьютере;
- набор ответов с использованием услуг ассистента;
- представление ответов устно.

Процедура оценивания результатов обучения лиц с ограниченными возможностями

# Согласована на портале № 42120

здоровья и инвалидов по дисциплине предусматривает предоставление информации в формах, адаптированных к ограничениям их здоровья и восприятия информации:

## **Для лиц с нарушениями зрения:**

- в форме электронного документа;
- в печатной форме увеличенным шрифтом.

# **Для лиц с нарушениями слуха:**

- в форме электронного документа;
- в печатной форме.

### **Для лиц с нарушениями опорно-двигательного аппарата:**

- в форме электронного документа;
- в печатной форме.

При необходимости для лиц с ограниченными возможностями здоровья и инвалидов процедура оценивания результатов обучения может проводиться в несколько этапов.